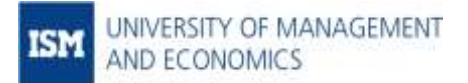

# **Low-Code Solutions for Business Analytics**

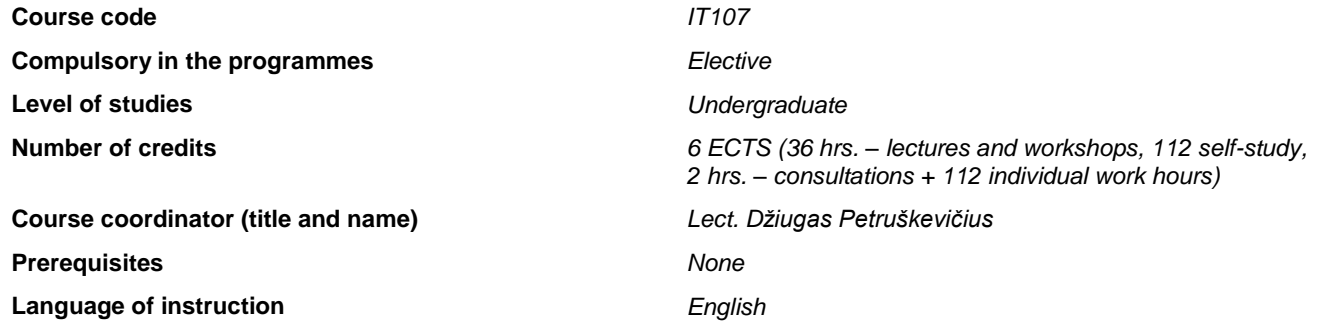

## **THE AIM OF THE COURSE:**

The overall objective of this course is to introduce students to a software suite that aggregates cloud based business analytics, app development, and low-code software solutions in order to equip them with practical knowledge of business oriented mobile application development, processes automation, virtual agents and reports preparations.

## **MAPPING OF COURSE LEVEL LEARNING OUTCOMES (OBJECTIVES) WITH DEGREE LEVEL LEARNING OBJECTIVES (See Annex), ASSESSMENT AND TEACHING METHODS**

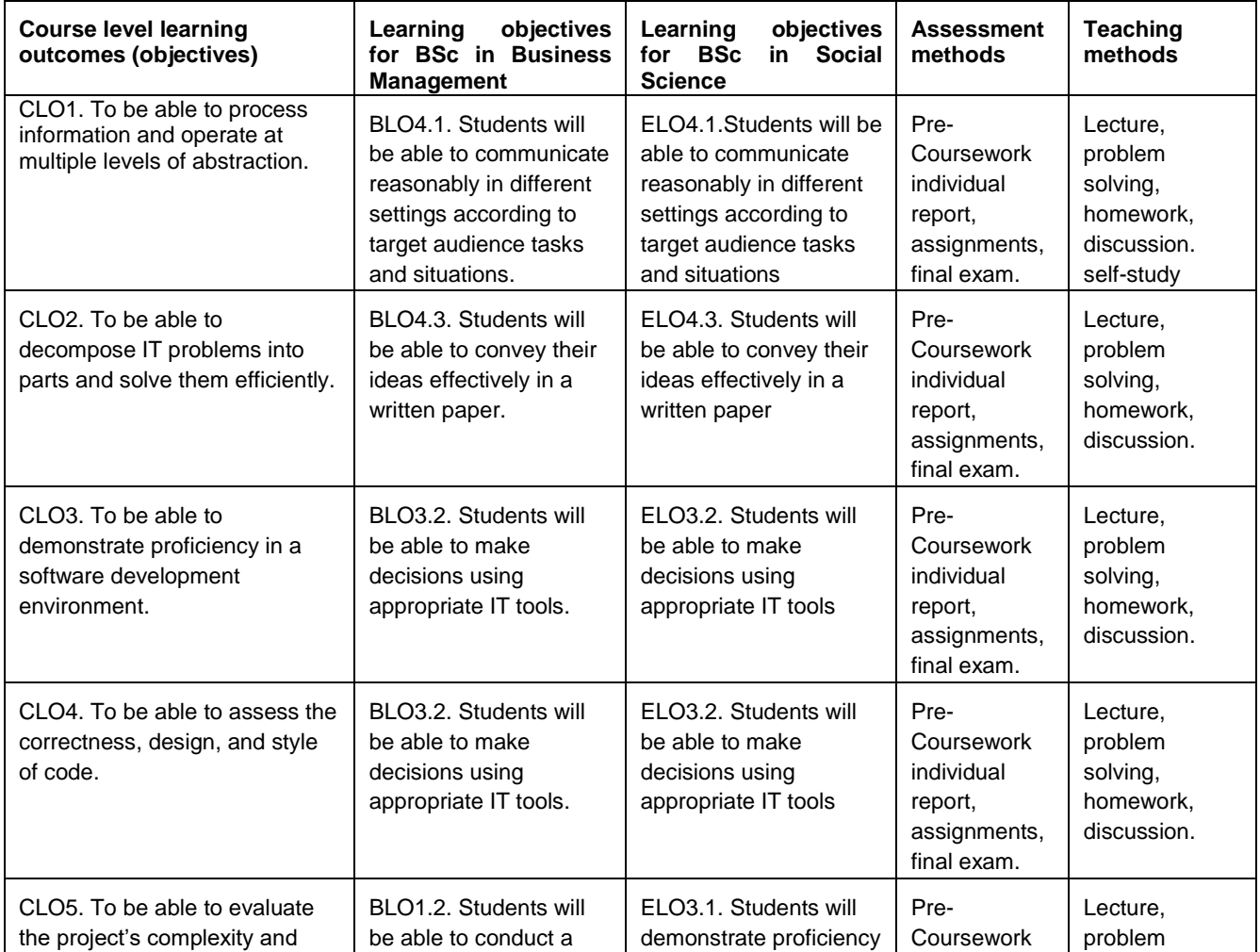

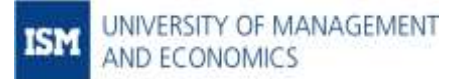

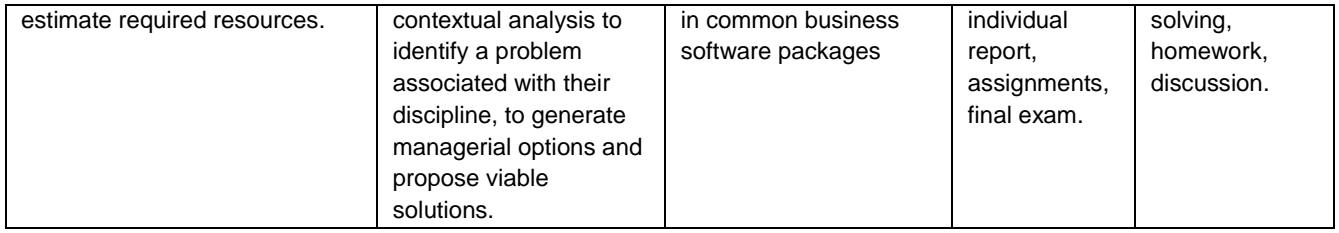

## **ACADEMIC HONESTY AND INTEGRITY**

The ISM University of Management and Economics Code of Ethics, including cheating and plagiarism are fully applicable and will be strictly enforced in the course. Academic dishonesty, and cheating can and will lead to a report to the ISM Committee of Ethics. With regard to remote learning, ISM reminds students that they are expected to adhere and maintain the same academic honesty and integrity that they would in a classroom setting.

The course's philosophy on academic honesty is best stated as "be reasonable." The course recognizes that interactions with classmates and others can facilitate mastery of the course's material. However, there remains a line between enlisting the help of another and submitting the work of another. This policy characterizes both sides of that line.

The essence of all work that you submit to this course must be your own. Collaboration on problem sets is not permitted except to the extent that you may ask classmates and others for help so long as that help does not reduce to another doing your work for you. When asking for help, you may show your code to others, but you may not view theirs, so long as you and they respect this policy's other constraints. Collaboration on the course's final exam and test is not permitted at all. Collaboration on the course's final project is permitted to the extent prescribed by its specification.

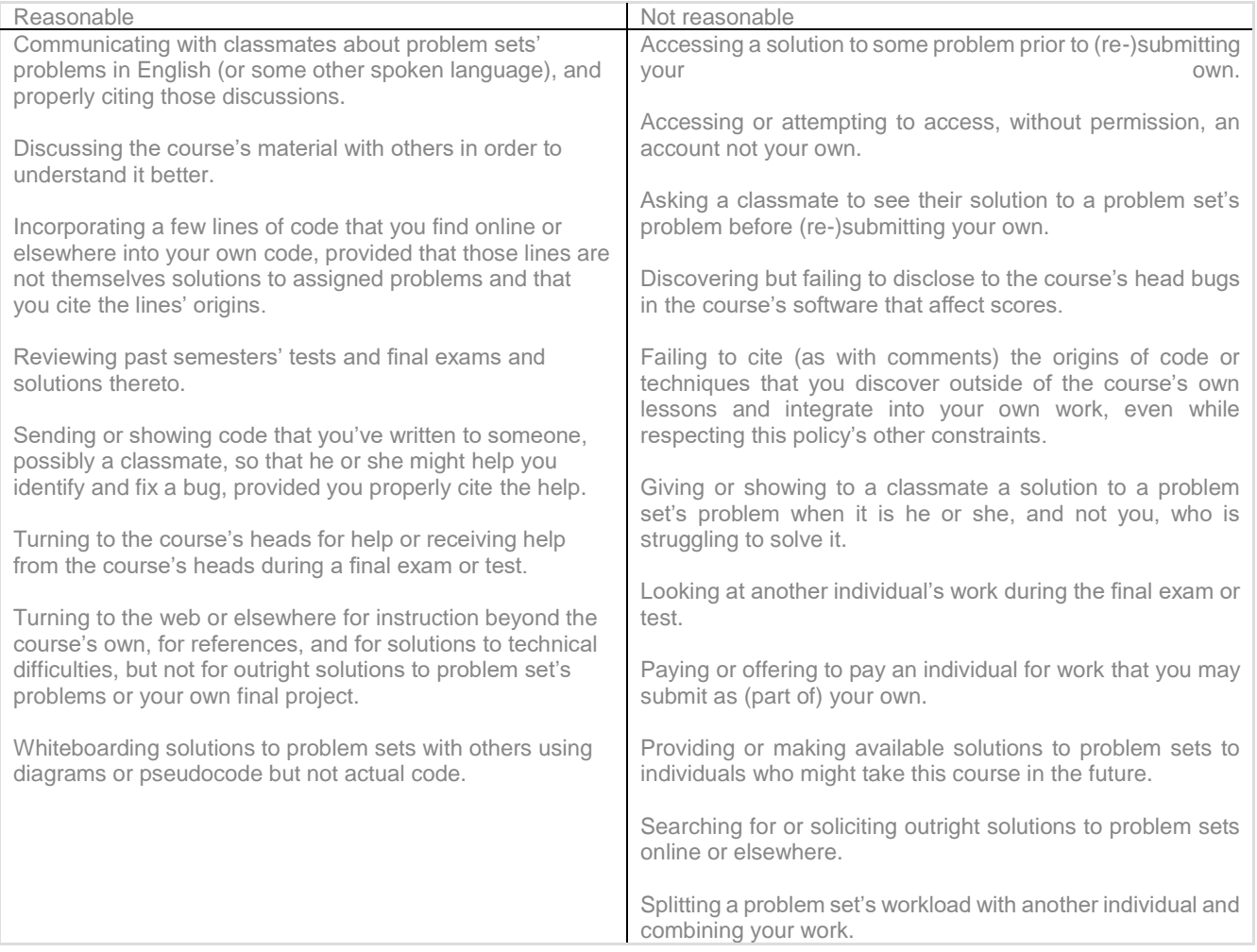

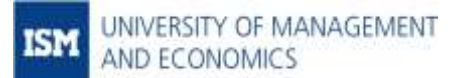

Submitting the same or similar work to this course that you have submitted or will submit to another.

Turning to humans (besides the course's heads) for help or receiving help from humans (besides the course's heads) during the final exam or midterm.

Viewing another's solution to a problem set's problem and basing your own solution on it.

# **COURSE OUTLINE**

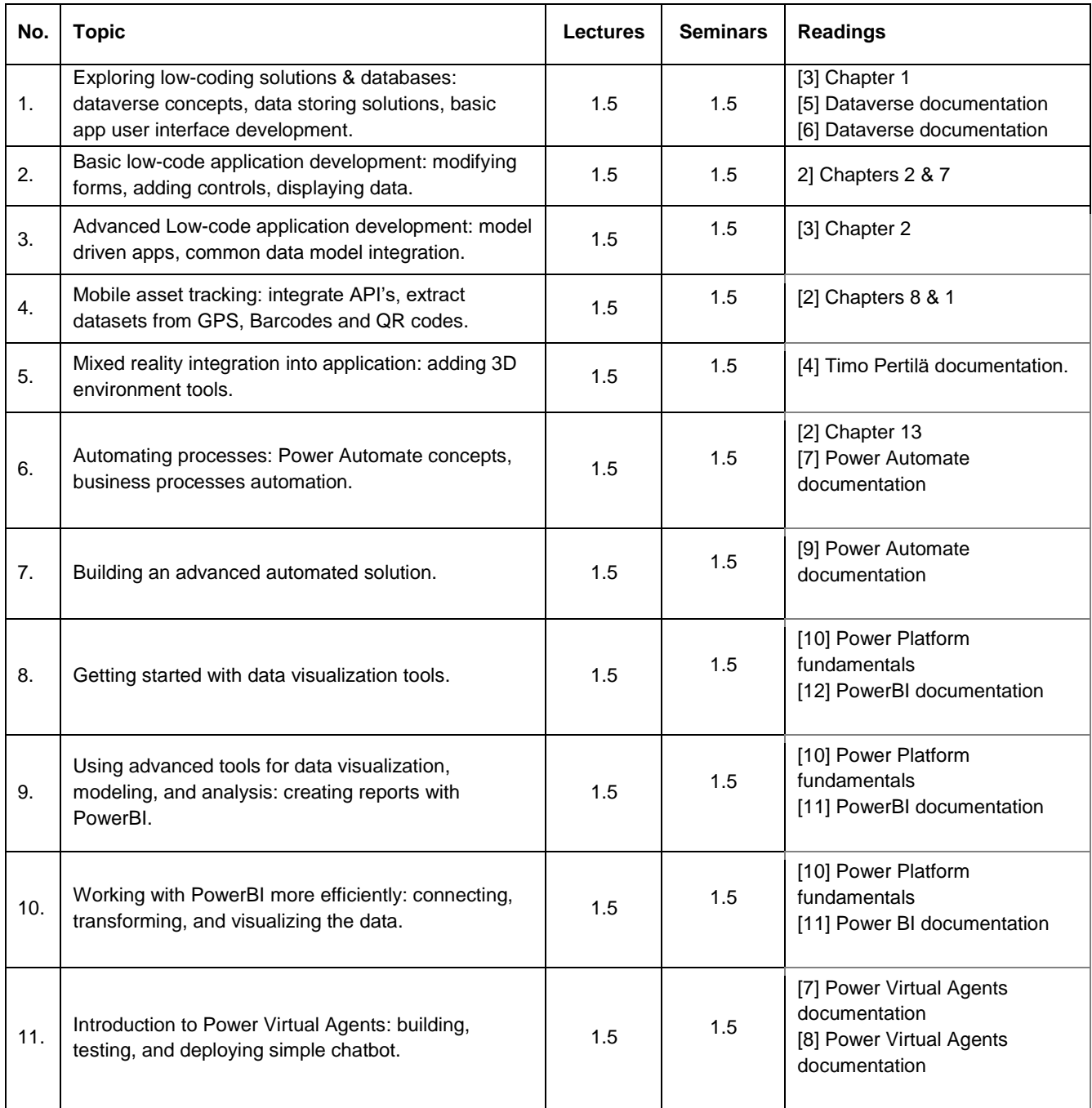

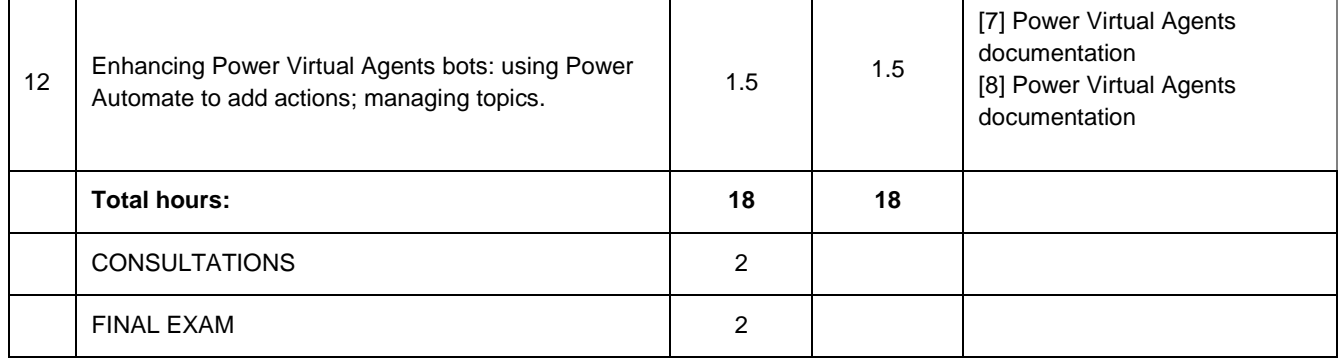

## **FINAL GRADE COMPOSITION**

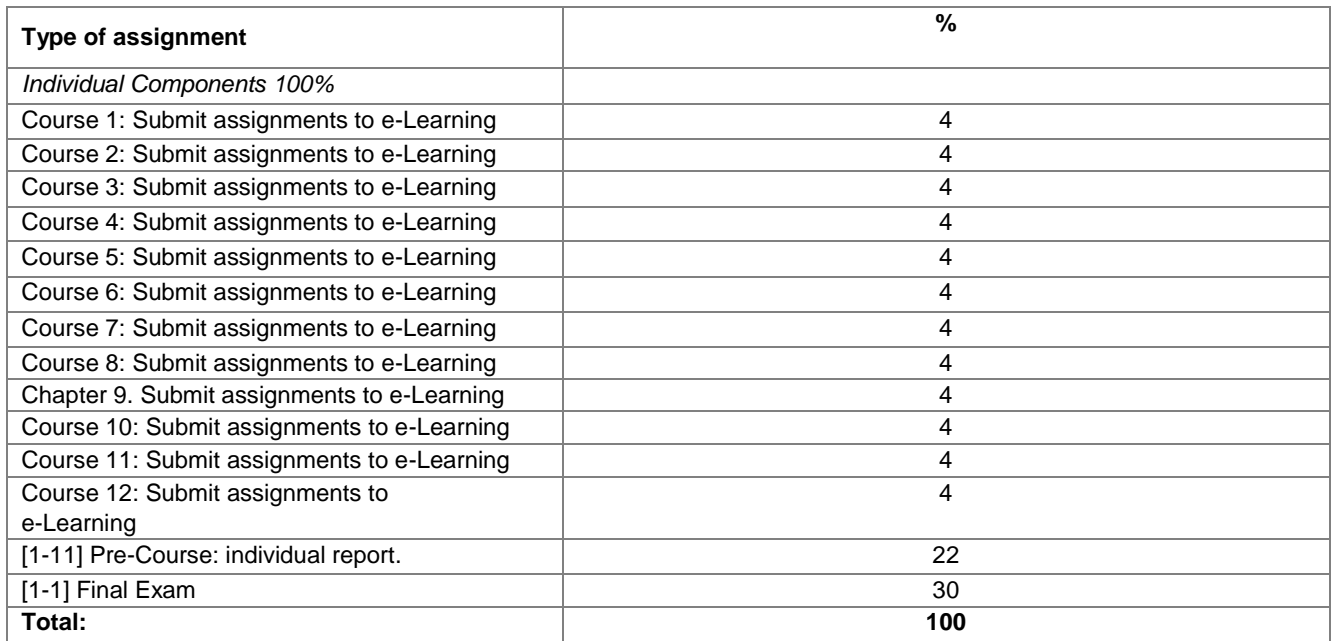

## **DESCRIPTION AND GRADING CRITERIA OF EACH ASSIGNMENT**

The course overall assessment and final grade involves 3 tasks, which are described below:

- 1. **Pre-Course work** will count for the **25%** of the final grade. Written analysis about a low-code solutions appliance in business operation. The specifications about the report to be delivered will be assigned till the middle of June. The students should present their analysis to the class during the second half of the first lecture.
- 2. **Practical assignments** will count for the **48%** of the final mark (there will be **12** assignments in total). The course is practice driven, therefore students are expected to provide finalized assignments after each session. Presenting accomplished assignment later than indicated in the 'due date' column, reduces its 10-point grade by the number of days being late.
- 3. A two-hours **online exam**, which will include open and multiple-choice questions on the topics discussed during the sessions, mostly from 'key points' at the end of each chapter. Exam will count for the **30%** of the final mark.

Students must score for all 3 tasks of the semester (practical assignments, midterm exam, individual homework report) at the specified time (see, *Weekly course content*).

## **RETAKE POLICY**

Retake examination (30 %). If the final exam grade is lower than the minimum required, students must retake the exam, which will include all the topics covered along the course. Accumulative grades obtained for other assignments still count for the final

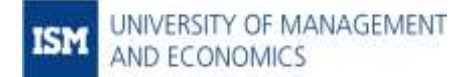

grading. The retake will consist of a written report on a topic which will be sent by e-mail in 5 working days after the final exam. This written report must be submitted in 20 calendar days after the final exam; the weight of the retake is 35%. Retake reports cannot be rewritten. The course is designed to encourage active participation and attendance. The pre-coursework, homework and final exam are meant to check assimilation of theoretical content as well as to test knowledge application.

## **REQUIRED READINGS**

- 1. Cox, J., Lambert, J. (2013). Microsoft Access 2013: Step by Step. Redmond: Microsoft Press.
- 2. Weston, M. (2019). Learn Microsoft PowerApps. Birmingham: Packt Publishing Ltd.
- 3. Mendoza, E. (2021). Microsoft Power Apps Cookbook. Birmingham: Packt Publishing Ltd.
- 4. Pertilä, T. (2020) Power Apps and Mixed reality. Available online @ elearning.ism.lt.
- 5. Introduction to Dataverse. Available online @ elearning.ism.lt.
- 6. Get started using Dataverse. Available online @ elearning.ism.lt.
- 7. Create apps, chatbots, flows, and more with Microsoft Dataverse and Teams. Available online @ elearning.ism.lt.
- 8. Create bots with Power Virtual Agents. Available online @ elearning.ism.lt.
- 9. Automate a business process using Power Automate. Available online @ elearning.ism.lt.
- 10. Microsoft Power Platform Fundamentals. Available online @ elearning.ism.lt.
- 11. Get started with Power BI. Available online @ elearning.ism.lt.
- 12. Create and use analytics reports with Power BI. Available online @ elearning.ism.lt.